Auto CAD 2009

- 13 ISBN 9787111325550
- 10 ISBN 7111325559

出版时间:2011-1

 $(2011-01)$ 

页数:212

版权说明:本站所提供下载的PDF图书仅提供预览和简介以及在线试读,请支持正版图书。

www.tushu000.com

AutoCAD 2009 Autodesk

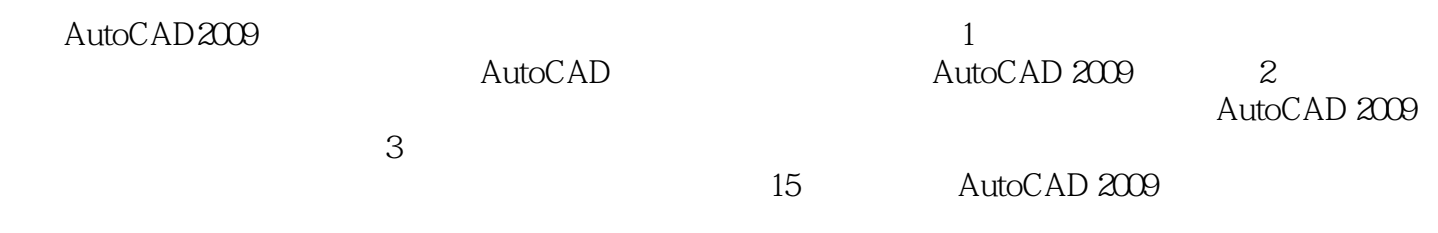

 $\overline{\text{AutoCAD}}$ 

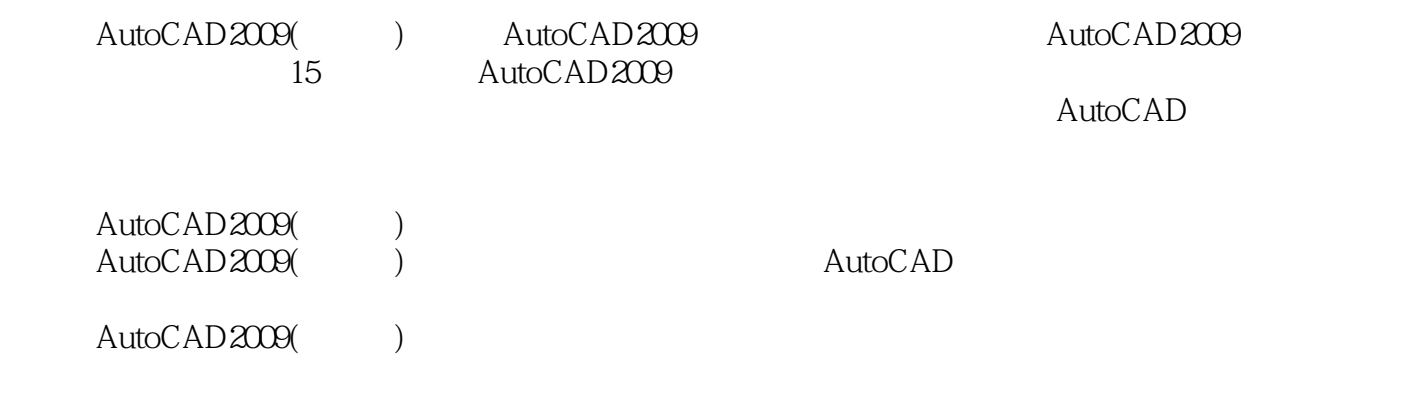

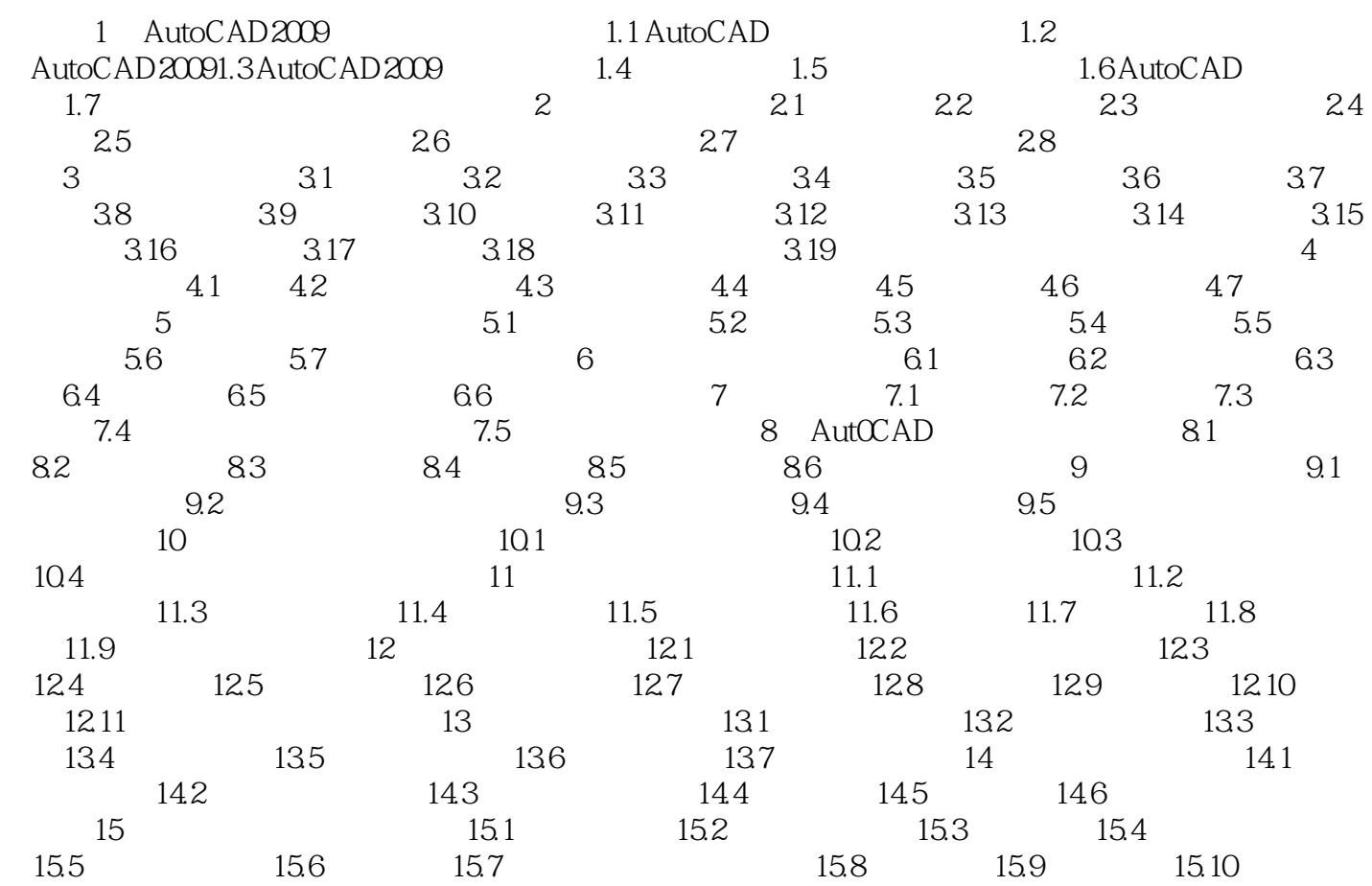

AutoCAD2009(application 21

本站所提供下载的PDF图书仅提供预览和简介,请支持正版图书。

:www.tushu000.com